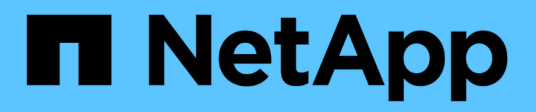

# **volcopy events**

ONTAP 9.15.1 EMS reference

NetApp June 10, 2024

This PDF was generated from https://docs.netapp.com/us-en/ontap-ems/volcopy-dst-events.html on June 10, 2024. Always check docs.netapp.com for the latest.

# **Table of Contents**

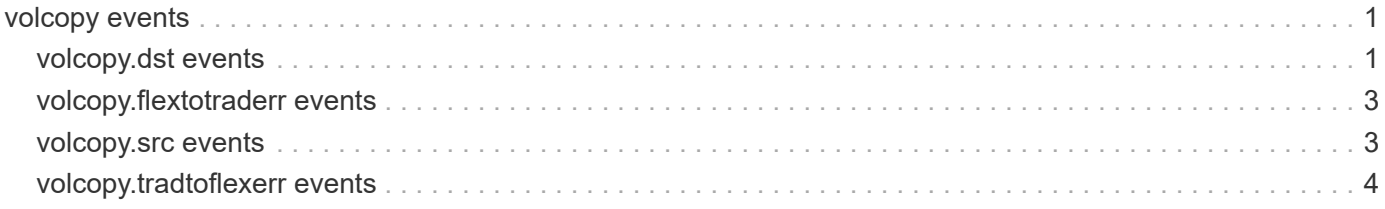

# <span id="page-2-0"></span>**volcopy events**

# <span id="page-2-1"></span>**volcopy.dst events**

# **volcopy.dst.autoRestrictMsg**

# **Severity**

**NOTICE** 

# **Description**

This event is issued when a vol copy start is issued on a volume which is offline.

# **Corrective Action**

Vol copy start is issued on a restricted volume, use "vol restrict" to restrict the destination volume.

# **Syslog Message**

Vol copy automatically restricting destination volume %s (currently offline).

# **Parameters**

**dst** (STRING): The vol copy destination volume

# **volcopy.dst.metadataOnly**

## **Severity**

**NOTICE** 

## **Description**

This event is issued when a vol copy start operation is issued on a volume which is reverting its checksum state.

# **Corrective Action**

(None).

## **Syslog Message**

Metadata only vol copy from %s to %s.

## **Parameters**

**src** (STRING): The vol copy source volume **dst** (STRING): The vol copy destination volume

# **volcopy.dst.noMemory**

## **Severity**

ERROR

## **Description**

This event is issued when there is insufficient memory on the vol copy destination for the transfer to continue.

## **Corrective Action**

(None).

# **Syslog Message**

System is low on memory, aborting vol copy destination transfer.

# **Parameters**

(None).

# **volcopy.dst.revert**

## **Severity**

ERROR

# **Description**

This event is issued when a vol copy start operation has to revert the checksum state of the destination volume because the source and destination volumes have differing checksum states.

# **Corrective Action**

No corrective action required.

# **Syslog Message**

A vol copy transfer to destination volume %s has found that the source and destination volumes have differing checksum states. Data ONTAP is aborting the transfer and reverting the checksum state for the destination volume. After Data ONTAP displays a message showing the revert is complete, you will need to retry the operation. You can use the "vol status -c" command to see the progress of the reversion.

## **Parameters**

**dst** (STRING): The vol copy destination volume

# **volcopy.dst.reverting**

## **Severity**

ERROR

## **Description**

This event is issued when a vol copy start operation is issued on a volume which is reverting its checksum state.

## **Corrective Action**

(None).

## **Syslog Message**

Aborting vol copy transfer to volume %s because it is reverting its checksum state.

# **Parameters**

**dst** (STRING): The vol copy destination volume

# <span id="page-4-0"></span>**volcopy.flextotraderr events**

# **volcopy.flexToTradErr**

# **Severity**

ERROR

# **Description**

This message occurs when the user tries to copy a flexible volume into a traditional volume using the command 'vol copy'.

# **Corrective Action**

Retry the operation with a flexible volume as the destination.

# **Syslog Message**

vol copy: A flexible volume cannot be copied into a traditional volume.

# **Parameters**

(None).

# <span id="page-4-1"></span>**volcopy.src events**

# **volcopy.src.noMemory**

# **Severity**

ERROR

# **Description**

This event is issued when there is insufficient memory on the vol copy source for the transfer to continue.

# **Corrective Action**

(None).

# **Syslog Message**

System is low on memory, aborting vol copy source.

# **Parameters**

(None).

# **volcopy.src.revertPending**

# **Severity**

**NOTICE** 

# **Description**

This message indicates the source is being reverted by WAFL and cannot currently be used for a 'vol copy' operation.

## **Corrective Action**

This message indicates the source is being reverted. After the revert completes the operation should be retried.

#### **Syslog Message**

vol copy: The source is being reverted by WAFL

#### **Parameters**

(None).

# **volcopy.src.snapshotErr**

#### **Severity**

ERROR

#### **Description**

This event is issued when we are not able to obtain all the snapshot information, from the vol copy source volume, required for a vol copy transfer.

#### **Corrective Action**

(None).

## **Syslog Message**

Vol copy not able to obtain snapshot information from source volume %s

#### **Parameters**

**src** (STRING): The vol copy source volume

# <span id="page-5-0"></span>**volcopy.tradtoflexerr events**

# **volcopy.tradToFlexErr**

#### **Severity**

ERROR

## **Description**

This message occurs when the user tries to copy a traditional volume into a flexible volume using the command 'vol copy'.

## **Corrective Action**

Retry the operation with a traditional volume as the destination.

#### **Syslog Message**

vol copy: A traditional volume cannot be copied into a flexible volume.

## **Parameters**

(None).

# **Copyright information**

Copyright © 2024 NetApp, Inc. All Rights Reserved. Printed in the U.S. No part of this document covered by copyright may be reproduced in any form or by any means—graphic, electronic, or mechanical, including photocopying, recording, taping, or storage in an electronic retrieval system—without prior written permission of the copyright owner.

Software derived from copyrighted NetApp material is subject to the following license and disclaimer:

THIS SOFTWARE IS PROVIDED BY NETAPP "AS IS" AND WITHOUT ANY EXPRESS OR IMPLIED WARRANTIES, INCLUDING, BUT NOT LIMITED TO, THE IMPLIED WARRANTIES OF MERCHANTABILITY AND FITNESS FOR A PARTICULAR PURPOSE, WHICH ARE HEREBY DISCLAIMED. IN NO EVENT SHALL NETAPP BE LIABLE FOR ANY DIRECT, INDIRECT, INCIDENTAL, SPECIAL, EXEMPLARY, OR CONSEQUENTIAL DAMAGES (INCLUDING, BUT NOT LIMITED TO, PROCUREMENT OF SUBSTITUTE GOODS OR SERVICES; LOSS OF USE, DATA, OR PROFITS; OR BUSINESS INTERRUPTION) HOWEVER CAUSED AND ON ANY THEORY OF LIABILITY, WHETHER IN CONTRACT, STRICT LIABILITY, OR TORT (INCLUDING NEGLIGENCE OR OTHERWISE) ARISING IN ANY WAY OUT OF THE USE OF THIS SOFTWARE, EVEN IF ADVISED OF THE POSSIBILITY OF SUCH DAMAGE.

NetApp reserves the right to change any products described herein at any time, and without notice. NetApp assumes no responsibility or liability arising from the use of products described herein, except as expressly agreed to in writing by NetApp. The use or purchase of this product does not convey a license under any patent rights, trademark rights, or any other intellectual property rights of NetApp.

The product described in this manual may be protected by one or more U.S. patents, foreign patents, or pending applications.

LIMITED RIGHTS LEGEND: Use, duplication, or disclosure by the government is subject to restrictions as set forth in subparagraph (b)(3) of the Rights in Technical Data -Noncommercial Items at DFARS 252.227-7013 (FEB 2014) and FAR 52.227-19 (DEC 2007).

Data contained herein pertains to a commercial product and/or commercial service (as defined in FAR 2.101) and is proprietary to NetApp, Inc. All NetApp technical data and computer software provided under this Agreement is commercial in nature and developed solely at private expense. The U.S. Government has a nonexclusive, non-transferrable, nonsublicensable, worldwide, limited irrevocable license to use the Data only in connection with and in support of the U.S. Government contract under which the Data was delivered. Except as provided herein, the Data may not be used, disclosed, reproduced, modified, performed, or displayed without the prior written approval of NetApp, Inc. United States Government license rights for the Department of Defense are limited to those rights identified in DFARS clause 252.227-7015(b) (FEB 2014).

## **Trademark information**

NETAPP, the NETAPP logo, and the marks listed at<http://www.netapp.com/TM>are trademarks of NetApp, Inc. Other company and product names may be trademarks of their respective owners.